# **Tomtom User Manual Instructions**

As recognized, adventure as competently as experience about lesson, amusement, as competently as conformity can be gotten by just checking out a books **Tomtom User Manual Instructions** as well as it is not directly done, you could bow to even more approximately this life, regarding the world.

We come up with the money for you this proper as without difficulty as simple pretentiousness to get those all. We provide Tomtom User Manual Instructions and numerous books collections from fictions to scientific research in any way. in the midst of them is this Tomtom User Manual Instructions that can be your partner.

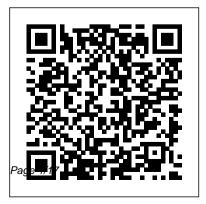

<u>Investigation Of Competition In</u> <u>Digital Markets</u> John Wiley & Sons

Engineering Interactive Systems 2007 is an IFIP working conference that brings together researchers and practitioners interested in strengthening the scientific foun- tions of user interface design, examining the relationship between software engine-ing (SE) and human-computer interaction (HCI) and on how user-centerd design (UCD) could be strengthened as an essential part of the software engineering process. Engineering Interactive Systems

2007 was created by merging three conferences: • HCSE 2007 -Human-Centerd Software Engineering held for the first time. The HCSE Working Conference is a multidisciplinary conference entirely dedicated to advancing the basic science and theory of human-centerd software systems engineering. It is organized by IFIP WG 13.2 on Methodologies for User-Centerd Systems Design. • EHCI 2007 - Engineering Human Computer Interaction was held for the tenth time. EHCL aims to investigate the nature, concepts, and construction of user interfaces for software

WG 13.4/2.7 on User Interface Engineering. • DSV-IS 2007 -Design, Specification and Verification of Interactive Systems was held for the 13th time. DSV-IS provides a forum where researchers wo- inq on model-based techniques and tools for the design and development of - teractive systems can come together with practitioners and with those working on HCI models and theories.

Training and Racing with a Power Meter, 2nd Ed Chronicle Books

Jenna Fischer's Hollywood journey began at the age of 22 when she moved to Los Angeles from her hometown of St. Louis. With a

systems. It is organized by IFIP theater degree in hand, she was determined, she was confident, she was ready to work hard. So, what could go wrong? Uh, basically everything. The path to being a professional actor was so much more vast and competitive than she'd imagined. It would be eight long vears before she landed her iconic role on The Office, nearly a decade of frustration, struggle, rejection and doubt. If only she'd had a handbook for the aspiring actor. Or, better yet, someone to show her the way—an established actor who could educate her about the business, manage her expectations, and reassure her in those moments of despair. Jenna wants to be that person for you. With amusing candor and wit, Fischer spells out the nuts and bolts of getting established in the profession, based on her own memorable and

hilarious experiences. She tells you how to get the right headshot, what to look for in representation, and the importance of joining forces with other like-minded artists and creating your own work-invaluable advice personally acquired from her many years of struggle. She provides helpful hints on how to be gutsy and take risks, the tricks to good auditioning and callbacks, and how not to fall for certain scams (auditions in a guy's apartment are probably not legit—or at least not for the kind of part you're looking for!). Her inspiring, helpful guidance feels like a trusted friend who's made the journey, and has now returned to walk beside you, pointing out the pitfalls as you blaze your own path towards the life of a professional actor.

How to Design GPS/GNSS Receivers

Books 2, 3, 4 & 5 Artech House This book examines the concept of persuasion in written texts for specialist audiences in the English and Czech languages. By exploring a corpus of academic research articles, corporate reports, religious sermons and user manuals the authors aim to reveal similarities and differences in rhetorical strategies across cultures and genres. They draw on Biber and Conrad's (2009) model for contextualising interaction in specialised discourses, Bell 's (1997) framework for the analysis of participants roles, Swales ' (1990) genre analysis approach for considering genre constraints and Hyland 's (2005) metadiscourse model for investigating writer-reader interaction. The result is a book which will appeal to researchers and students in Discourse Studies, especially those with an interest in genre and rhetorical strategies.

Legend of Zelda: Breath of the Wild - The Complete Official CRC Press

With both color & B & W photos & literary musings, this book celebrates one of coffee's purest forms, with its deliciously bitter taste & irresistible aroma. Complete with over 20 delicious recipes from the savory to the sweet, this is an essential book for coffee-lovers around the world.--amazon.com.

Vital Statistics Illinois John Wiley & Sons

Droid X2 has more power and better graphics than its predecessor, but it still

doesn't offer a printed guide to its amazing features. This Missing Manual helps you dig deep into everything Droid X2 can do. Learn how to shop, keep in touch, play with photos, listen to music, and even do some work. Unleash the power of this popular device with expert advice. The important stuff you need to know: Get organized. Sync Droid X2 with Google Calendar, Exchange, and Outlook. Go online. Navigate the Web, use email, and tap into Facebook and Twitter. Listen to tunes. Play and manage music using Droid X2's Music app and Google's Music Cloud Player. Shoot photos and video. View and edit photos, slideshows, and video in the Gallery. Connect to Google Maps. Use

geotagging and get turn-by-turn directions. Stay productive. Create, edit, and store documents with Google Docs and Microsoft Office.

The Power in Logic Pro Springer Nature This open access book explores the global challenges and experiences related to digital entrepreneurial activities, using carefully selected examples from leading companies and economies that shape world business today and tomorrow. Digital entrepreneurship and the companies steering it have an enormous global impact; they promise to transform the business world and change the way we communicate with each other. These companies use digitalization and artificial intelligence to enhance the quality of decisions and augment their business and

customer operations. This book demonstrates how cloud services are continuing to evolve; how cryptocurrencies are traded in the banking industry; how platforms are created to commercialize business, and how, taken together, these developments provide new opportunities in the digitalized era. Further, it discusses a wide range of digital factors changing the way businesses operate, including artificial intelligence, chatbots, voice search, augmented and virtual reality, as well as cyber threats and data privacy management. "Digitalization mirrors the Industrial Revolution's impact. This book provides a complement of perspectives on the opportunities emanating from such a deep seated change in our economy. It is a comprehensive collection of thought

leadership mapped into a very useful framework. Scholars, digital entrepreneurs work." Gina O'Connor. Professor of Innovation Management at Babson College, USA "This book defines and delineates the requirements for companies to enable their businesses to succeed in a post-COVID19 world. This book deftly examines how to accomplish and achieve digital entrepreneurship by leveraging cloud Media, Inc." computing, AI, IoT and other critical technologies. This is truly a unique "mustread" book because it goes beyond theory

and provides practical examples." Charlie Isaacs, CTO of Customer Connection at Salesforce.com, USA "This book provides digital entrepreneurs useful guidance identifying, validating and building their

venture. The international authors developed new perspectives on digital and practitioners will benefit from this timely entrepreneurship that can support to create impact ventures." Felix Staeritz, CEO FoundersLane, Member of the World Economic Forum Digital Leaders Board and bestselling author of FightBack, Germany Understanding GPS/GNSS: Principles and Applications, Third Edition MIT Press Droid 2: The Missing Manual<sup>®</sup>O'Reilly

> Droid X2: The Missing Manual Springer Nature

The classic physical training and combat course from the United States Marine Corps. Current Housing Reports Pearson Education

This thoroughly updated third edition of an

Artech House bestseller brings together a team of leading experts providing a current and comprehensive treatment of global navigation satellite systems (GNSS) that readers won't find in other resources Packed with brand new material, this third edition includes new chapters on the system engineering details of GPS, European Galileo system, Chinese Beidou such as Quasi–Zenith Satellite System (QZSS) and Navigation with Indian Constellation (NavIC). Readers also find new coverage of GNSS receivers, disruptions, errors, stand-alone GNSS performance, differential and precise point positioning. This single-source reference provides both a quick overview of GNSS essentials and an in-depth treatment of

advanced topics and explores all the latest advances in technology, applications, and systems. Readers are guided in the development of new applications and on how to evaluate their performance. It explains all the differential GNSS services available to help decide which is best for a particular application. The book discusses the integration of GNSS with other sensors systems, GLONASS, and regional systems, and network assistance. Readers learn how to build GNSS receivers and integrate them into navigational and communications equipment. Moreover, this unique volume helps determine how technology is affecting the marketplace and where best to invest in a company's resources. Engineering Interactive Systems Dog Ear Publishing

Unlock the potential of Samsung's

Galaxy S II with this jargon-free guide from technology guru Preston Gralla. You'll quickly learn how to shoot highres photos and HD video, keep your schedule, stay in touch, and enjoy your favorite media. Every page is packed with illustrations and valuable advice to help you get the most from the smartest phone in town. (Note: This book does not cover the Galaxy S3, Galaxy S4, and later models.) The important stuff you need to know: Get dialed in. Learn your way around the Galaxy S II's calling and texting features. Go online. Browse the Web, manage email, and download apps with Galaxy S II's 3G/4G network (or create your own hotspot). Master your media. Shoot and

share pictures and video, organize and play your music library—and send it wirelessly to your TV or stereo. Be entertained now. Start watching movies and TV shows while they're still loading. Explore the world. Get news and weather, find a location, and navigate by GPS. Check your schedule. Use the convenient calendar app, and sync it with your Google and Outlook calendars Preston Gralla is the author of more than 40 books, including Missing Manuals on Droid X2, Xoom, and Galaxy Tab. He's the editor of WindowsDevCenter.com and OnDotNet, and a contributing editor to Computerworld.

**Government Contracts Reporter** 

#### Frontiers Media SA

Let Hadoop For Dummies help harness the power of your data and rein in the information overload Big data has become big business, and companies and organizations of all sizes are struggling to find ways to retrieve valuable information from their massive data sets with becoming overwhelmed. Enter Hadoop and this easy-tounderstand For Dummies guide. Hadoop For Dummies helps readers understand the value of big data, make a business case for using Hadoop, navigate the Hadoop ecosystem, and build and manage Hadoop applications and clusters. Explains the origins of Hadoop, its economic benefits, and its

functionality and practical applications Helps you find your way around the Hadoop ecosystem, program MapReduce, utilize design patterns, and get your Hadoop cluster up and running guickly and easily Details how to use Hadoop applications for data mining, web analytics and personalization, largescale text processing, data science, and problem-solving Shows you how to improve the value of your Hadoop cluster, maximize your investment in Hadoop, and avoid common pitfalls when building your Hadoop cluster From programmers challenged with building and maintaining affordable, scaleable data systems to administrators who must deal with huge volumes of

information effectively and efficiently, this for the routine production of maps in how-to has something to help you with Hadoop.

GPS For Dummies Ubiquity Press Maps are a fundamental resource in a diverse array of applications ranging from everyday activities, such as route planning through the legal demarcation of space to scientific studies, such as those seeking to understand biodiversity and inform the design of nature reserves for species conservation. For a map to have value, it should provide an accurate and timely representation of the phenomenon depicted and this can be a challenge in a dynamic world. Fortunately, mapping activities have benefitted greatly from recent advances in geoinformation technologies. Satellite remote sensing, for example, now offers unparalleled data acquisition and authoritative mapping agencies have developed systems

accordance with strict standards. Until recently. much mapping activity was in the exclusive realm of authoritative agencies but technological development has also allowed the rise of the amateur mapping community. The proliferation of inexpensive and highly mobile and location aware devices together with Web 2.0 technology have fostered the emergence of the citizen as a source of data. Mapping presently benefits from vast amounts of spatial data as well as people able to provide observations of geographic phenomena, which can inform map production, revision and evaluation. The great potential of these developments is, however, often limited by concerns. The latter span issues from the nature of the citizens through the way data are collected and shared to the quality and trustworthiness of the data. This book reports on some of the key issues connected with the

use of citizen sensors in mapping. It arises from musicians over the years have sworn Logic

a European Co-operation in Science and Technology (COST) Action, which explored issues linked to topics ranging from citizen motivation, data acquisition, data quality and of maps that rival, and sometimes surpass, maps arising from authoritative agencies. Espresso ESRI Press

(Quick Pro Guides). Dot Bustelo's signature approach to teaching Logic will get you up and running quickly. She'll help you move beyond the basics to discover a professional-level Logic workflow, taught through highly musical examples that expose Logic's essential features and powerful production tools. You'll find many of the tips, tricks, and insider techniques that powered Logic to its industryleading status as the best tool for unleashing creativity in songwriting, composing, making beats, and remixing. Plus, find out why

"grooves better." Dot provides the powerful methodology for creating in Logic that she has shared with countless high-profile bands and Grammy Award-winning producers and the use of citizen derived data in the production engineers. Here's just a sampling of what some of music's most successful artists sav about Dot's approach to Logic: Ronnie Vannucci, The Killers: "Dot has made Logic, well, logical." Ryan Tedder, OneRepublic: "Dot Bustelo has hands down the most extensive working knowledge of Logic and all its intricacies." James Valentine, Maroon 5: "Dot was the first one to introduce me to Logic.... She knows this software inside and out, and she breaks everything down in an easy-to-understand way. And she knows the best insider techniques that will make your recording more efficient and creative.... I wonder when Dot will get sick of me asking her Logic-related questions?" Nathaniel Motte, 3OH!3: "Dot has provided me

with an incredible source of in-depth and practical knowledge of Apple's Logic program. She has shown me tricks in Logic that have opened creative doors that I didn't even know existed." Chad Hugo, N.E.R.D., The Neptunes: "When you got a Logic problem / Dot has wrote a book to solve 'em . . . / And this right here is it. Yeya!" This ebook includes supplemental material.

Modern Algebra VeloPress Ready to unleash the Droid 2? This entertaining guide helps you take full command of Motorola's sleek new device to get online, shop, find locations, keep in touch, and much more. Every page is packed with useful information you can put to work right away, from setup to troubleshooting, with lots of valuable tips and tricks along the way. Get organized. Sync your contacts, calendar, and email

with your Google Calendar and Outlook accounts. Go online. Make your phone a portable hotspot or a modem to get your laptop online. Be productive. Use Google docs to create and edit documents, spreadsheets, and presentations. Play music. Purchase music from Amazon and sync your Droid 2 with Windows Media Player. Capture photos and video. Edit your photos and share everything you shoot—instantly.

<u>How to Identify & Resolve Radio-tv</u> <u>Interference Problems</u> Nimble Books The present eBook, consisting of a compilation of research and review articles, focuses on the features and mechanisms adopted and explored by pathogenic leptospires to successfully establish infection in the host. Additionally, this eBook provides information to support future work focused on the development of new prevention approaches against this important yet neglected zoonotic disease. Digital Entrepreneurship Taylor & Francis This book takes a look at fully automated, autonomous vehicles and discusses many open questions: How can autonomous vehicles be integrated into the current transportation system with diverse users and human drivers? Where do automated vehicles fall under current legal frameworks? What risks are associated with automation and how will society respond to these risks? How will the marketplace react to automated vehicles and what changes may be necessary for companies? Experts from Germany and the United States define key societal,

engineering, and mobility issues related to the automation of vehicles. They discuss the decisions programmers of automated vehicles must make to enable vehicles to perceive their environment, interact with other road users, and choose actions that may have ethical consequences. The authors further identify expectations and concerns that will form the basis for individual and societal acceptance of autonomous driving. While the safety benefits of such vehicles are tremendous, the authors demonstrate that these benefits will only be achieved if vehicles have an appropriate safety concept at the heart of their design. Realizing the potential of automated vehicles to reorganize traffic and transform mobility of people and goods requires similar care in the design of

vehicles and networks. By covering all of these topics, the book aims to provide a current, comprehensive, and scientifically sound treatment of the emerging field of "autonomous driving".

#### Pathogenesis of Leptospira BenBella Books

Nearly a decade aga a general review article on the evaluation of optical radia tion hazards was published in Applied Optics (Sliney and Freasier, 1973). This arti cle received many favorable comments but also prompted many inquiries regarding specific optical hazard problems. From this it became evident that a monograph rather than a supplemental and expanded article was needed to fill this literature gap relating to laser and optical radiation hazards. The present work is

designed to fill that gap, and is structured to permit either classroom or self-study use. Much of the material in this book was developed in eonnection with short courses on laser safety and radiometry in which we have participated, as well as from our previous articles. In particular, the sequence of chapters is based upon the experiences which we have had in lecturing in courses with different schedules. One of the great difficulties in developing a text of this nature is that a broad, multidisciplinary background must be included in order that the reader can comprehend all of the subject matter readily. For this reason, the material presented on anatomy and physiology is orien ted toward the engineer or physical scientist, while the review material on basic optical physics is

intended more for the physician or life scientist.

### Infotech Teacher's Book "O'Reilly Media, Inc."

Infotech, second edition, is a comprehensive course for intermediate level learners who need to be able to understand the English of computing for study and work. Thoroughly revised by the same author it offers up to date material on this fast moving area. The course does not require a specialist knowledge of computers on either the part of the student or the teacher. The 30 units are organized into seven thematically linked sections and cover a range of subject matter, from Input/output devices for the disabled to

Multimedia and Internet issues. Key features of the Teacher's Book: exhausative support for the teacher, with technical help where needed - a photocopiable extra activities section answer key and tapescripts **Motor Carriers Road Atlas** Skyhorse Publishing Inc.

This book introduces the usage, functionality, and application of data in geographic information systems (GIS) for geo-spatial analysis. It offers knowledge on GIS tools and techniques and explains how they can be applied in real-world project to architects and planners in the Indian and the Greater South Asian context using open-source software. The volume explains concepts on planning and architectural tasks, their data, methods and requirements followed, and includes GISrelated exercises on the same tasks. It takes the reader through the concepts of geo-spatial analysis and its referencing system while quoting examples from India. Further, the content of the book will help the planners involved in preparing GIS-based master planning for cities under the Atal Mission for Rejuvenation and Urban Transformation (AMRUT) scheme (see Glossary for details). A practical guidebook providing a step-by-step guide to learn open source GIS, this book will be useful for students, scholars and professionals from the field of architecture and planning, geography and other spatial sciences, instructors of GIS courses on planning and architecture, urban and regional planners, transport planners, urban design, landscape architects, environmental planners, departments of town and country planning, and development authorities. It will also be useful for anyone interested in the geospatial analysis.

## Ergonomics in the Automotive Design Process Springer

Using real data and real-world problems and events, the lessons in this guide provide both teachers and students with a fresh approach to imagery and remote sensing in GIS, one that allows learners to take their enthusiasm and run with it.